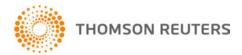

Creative Solutions Accounting, v. 2016.0.4 User Bulletin 8444: Software Update

**January 18, 2017** 

### TO

Users of the Creative Solutions Accounting<sup>™</sup> (CSA) software.

This user bulletin explains changes made for this version of Creative Solutions Accounting.

# **CHANGES**

# Payroll form and filing information

To determine the status, availability, and filing methods for payroll tax forms, refer to the Payroll section of the CSA Home Page. Click the + sign next to a jurisdiction to display the list of available forms. Click the + sign next to any form to display the status and filing methods available.

### **Payroll Compliance module**

We have addressed the following issues with Form 1096.

- When Form 1098 was processed, the application displayed an incorrect amount in Box 5.
- In certain circumstances, the application did not automatically mark Box 7 when processing data for a Form 1099-MISC that included non-employee compensation amounts.

# **State Payroll Tax modules**

- Delaware We have updated the due date for Forms W-3 9801 and W-3A 9801 to January 31, 2017.
- Indiana We have updated the Form WH-1 FSET file to the latest version available from the agency.
- **lowa** We have updated the lowa **Form W-2** file to the latest version available from the agency.
- Louisiana We have updated the due date for Form L-3 to January 31, 2017.
- Maryland We have addressed an issue that prevented the application from displaying the paper type for Form MW508 in the File > Print Tax Forms dialog.
- Massachusetts We have updated the due date for Form M-3 to January 31, 2017.
- Mississippi We have updated Form 89-140 to the latest version available from the agency.
- Missouri We have updated Forms MODES-4-7 and MODES-10B to accommodate either 10-digit or 14-digit unemployment account numbers.
- North Carolina We have updated the North Carolina Form W-2 file to the latest version available from the agency.
- Ohio
  - We have updated the due date for **Form IT-3** to January 31, 2017.
  - We have updated Form CCA-W3 to the latest version available from the agency.
- Oklahoma We have updated the Oklahoma Form W-2 file to the latest version available from the agency.
- Oregon We have updated the due date for Form WR to January 31, 2017.
- Rhode Island We have updated Form RI-W3 to the latest version available from the agency.
- South Carolina
  - We have updated Form WH-1606 to the latest version available from the agency.
  - We have updated the due date for Form WH-1612 to January 31, 2017.

# **HELP & SUPPORT**

### **Help & How-To Center**

For answers to questions on using CSA, access the Help & How-To Center by choosing Help > Help & How-To, by clicking the button on the toolbar, or by pressing CTRL+Y. For more information, including sample searches, see <u>Finding answers in the Help & How-To Center</u>.

# **Product support**

From the <u>Support Contact Information page on our website</u>, you can complete a form to send a question to our Support team. To speak directly with a Support Representative, call 800.968.0600 and follow the prompts. Normal weekday support is available from 9:00 a.m. to 8:00 p.m. eastern time. For additional details (including extended support hours for tax season and hours for other applications), visit the <u>Support section of our website</u>. You can also access the Support section from within CSA by choosing **Help > Additional Resources > General Support Information**.

# Website resources and email subscriptions

Visit <u>our website</u> to access the Tax & Accounting Community, to learn about training courses, to view blogs and articles, and more. You can access the website from within CSA by choosing **Help > On the Web > CS Professional Suite Home Page**.

We issue software update notices via email. You can sign up to receive these notices by visiting the My Account section of our website. You'll need to create a web account (if you don't already have one) and then sign up for the Email Subscription service where you can indicate which notices you want to receive.